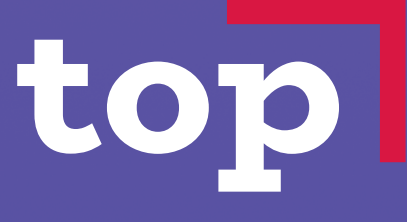

**КОМПЬЮТЕРНАЯ АКАДЕМИЯ** 

# Программа

лет

студенты

ртуденты

**9-12-12-2000** 

в Малой Компьютерной Академии

обучения

#### Старт в IT

зерами и поисковыми системами, документами и таблицами, создание презентаций. Изучение вебдизайна, прототипирование сайта, создание лендинга и первого многостраничного сайта.

#### Робототехника (LEGO)

Конструирование и программирование различных моделей роботов. Технический дизайн и управление поведением роботов. Применение функциональных датчиков. Соревнования в прохождении трасс и лабиринтов.

#### 3D–моделирование и виртуальная реальность

3D-моделирование и создание объемных фигур – от дома до марсохода. Разработка космической локации, наполнение ее объектами и последующий экспорт в VR. Презентация виртуальных проектов космических колоний. Tinkercad + CoSpaces.

#### Разработка игр: kodu

Создание собственной многоуровневой 3D-игры на прохождение в Kodu. Презентация и защита проекта.

#### Игровой дизайн

Создание концепции дизайна собственной игры: меню, персонажей, фонов и уровней в стиле Pixel Art, Isometric Art, 2D-скетч; анимация. Интеграция персонажей в локации и наполнение их объектами.

#### Разработка игр — junior (сonstruct 3)

Создание компьютерной игры в среде Construct 3. Разработка игровых сцен и дизайна элементов. Программирование персонажей и элементов. Изучение особенностей создания платформеров.

## Разработка мобильных приложений дополненной реальности иприложений дополненной иликроконтроллера bbc Micro:bit 3накомство с компьютером, брау**и курс В 2 курс В 2 3 курс В 2 3 курс В 2 курс**

Проектирование логики работы приложения для смартфона. Использование в работе приложения датчиков: акселерометр, гироскоп, сканер QR-кода. Работа в MIT App Inventor, использование камеры, графики, анимации, звука. Создание VR и AR приложений.

## Создание видео — YouTube фотолаборатория

Съемка и монтаж видео. Создание видеодвойника, использование спецэффектов в KineMaster. Создание и продвижение собственного канала на YouTube.

### Lego PRO

Программирование роботов и инженерных устройств для покорения планеты Марс; создание собственных технологий. Основные миссии: прохождение кратера, добыча ресурсов, первая космическая скорость, орбиты спутников. Командная работа и соревнования.

#### Программирование на Python — junior

Разработка пользовательского приложения – программирование космической станции. Изучение синтаксиса, типов данных, алгоритмов – базиса программирования.

#### Разработка игр с помощью Roblox Studio

Описание: разработка собственных компьютерных игр с использованием Roblox Studio: создание мира компьютерной игры, проработка и реализация идеи: создание игровой карты, анимация персонажа и эффектов, написание скриптов.

#### Веб-дизайн — junior

Разработка landing page на HTML5 и CSS3. Добавление медиаконтента, разбивка страницы, современные требования к вебсайтам. Создание блога.

## Программирование

Создание полезных и интересных устройств на базе Micro:bit. Использование встроенного температурного датчика и радиомодуля. Подключение компонентов к плате. Проекты курса: роботкомпаньон для игры в «каменьножницы-бумага», гаджет-измеритель температуры, уникальный радиопередатчик.

Фотосъемка на профессиональном оборудовании. Практика по жанрам и стилям съемкив фотостудии. Обработка фото в стилях: цветокоррекция, ретушь, поп-арт. Создание портфолио фоторабот.

#### Разработка сайтов на wordpress

Разработка сайтов на самой популярной и функциональной CMS. Выбор шаблона и редактирование сайта, создание страниц, постов, разделов сайта. Разработка персональной темы для WordPress.

#### Цифровая архитектура sketchup

Проектирование городов и космических миров. Моделирование объектов при помощи графических эскизов. Создание анимированных презентаций.

#### Разработка приложений на python — middle

Программирование игровых приложений и чат-ботов. Использование библиотек и фреймворков Tkinter, PyGame для создания графических, визуальных и пользовательских интерфейсов. Разработка сценария, геймификации приложения. Создание графических игр.

#### Анимация и мультипликация

Создание анимационных роликов: разработка персонажей и локации, анимирование движений и действий. Добавление музыки и визуальных эффектов.

# **4 курс курс**

с помощью растрового и векторного графических редакторов. Инструменты для быстрого скетчирования, компьютерная живопись, инфографика. Разработка собственного уникального брендбука.

#### Искусственный интеллект и большие данные (python — senior)

Разработка приложения искусственного интеллекта для распознавания текста и содержимого картинок. Разработка ботов для игр с ИИ. Программирование голосового ассистента и собственной криптовалюты. Создание интеллекта Deep Learning.

#### Создание гаджетов на arduino

Изучение микроконтроллера Arduino и его базовых элементов: плата, порты, подключения, контроллер. Работа с пьезоэлементами, потенциометрами. Разработка датчиков движения. Проекты курса: мини-пианино, рисующий робот, робот, реагирующий на движение.

#### 3D – анимация

Создание трехмерных гуманоидных персонажей, персонажей со сверхспособностями, рельефных поверхностей. Создание анимированного футуристического проекта.

#### Разработка игр — middle (unreal engine)

Проектирование и разработка сложных многоуровневых игр в различных жанрах: Shooter, Role-Playing Game. Джем-хакатон по разработке игр.

#### Видеолаборатория

Разработка сценариев для профессиональной съемки. Видеомонтаж: заголовки, титры, спецэффекты, обработка и синхронизация звука, добавление 3D-объектов и AR-эффектов.

### Диджитал арт Первональные эффекты

Компьютерное творчество создание всевозможных спец- Компьютерной Академии: Создание всевозможных спецэффектов с помощью программы Blender, монтаж видео с футажами и анимированными 3D-моделями, работа с системами частиц.

#### Инновационные технологии

Проектирование анимированных виртуальных миров, насыщенных объектами и персонажами. Отработка локаций для перевода в VR.

#### Стартап и фриланс

Разработка и презентация идеи собственного стартапа на основе изученных в ходе курса практических кейсов. Погружение в процесс создания и управлени я бизнесом. Разработка и презентация бизнес-плана для инвесторов. Бизнес-форум стартапов.

### Разработка игр senior (unity)

Проектирование и разработка профессиональных игровых приложений с дополненной и виртуальной реальностью на Unity. Работа над проектами в командах с разделением на роли: сценарист, программист, дизайнер, тестировщик, PM.

top

Восемь подходов к обучению в Малой

> гибкий график позволяет выбрать удобное время для занятий – в будние дни или в выходной

1

4

7

8

обучение проводится в малокомплектных группах и на современном оборудовании 2

проектный подход – дети работают над проектами в командах, что развиваетнавыки нового поколения: эмпатию, умение сотрудничать, навыки планированияи умение достигатьпоставленных личных и командных целей 3

> практический результат – каждый предмет заканчивается подготовкой и защитой персонального или группового итогового проекта

комплексная программа – всестороннее развитие<br>ребенка

преподаватели-практики доносят материал 6 в игровой форме

адаптивный подход – задания и темп усвоения материала может регулировать и преподаватель, и студент

инновации – уникальные онлайн-сервисы Академии помогают студенту учиться в любое удобное время, а родителю получать информацию об успехах ребенка

 $72$  пары

года на рынке 23

филиала 142

в России

средний рейтинг 4,8

преподавателей 2 800

72 000+

студентов

отзывов 1 000+

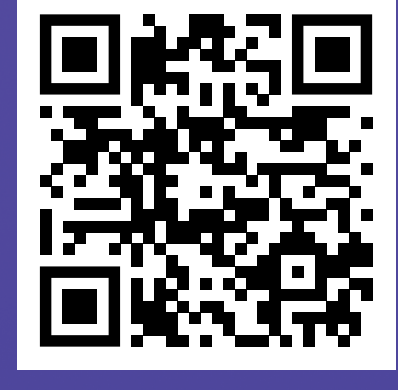

Онлайн обучение

\*данные действительны на начало 2023 года